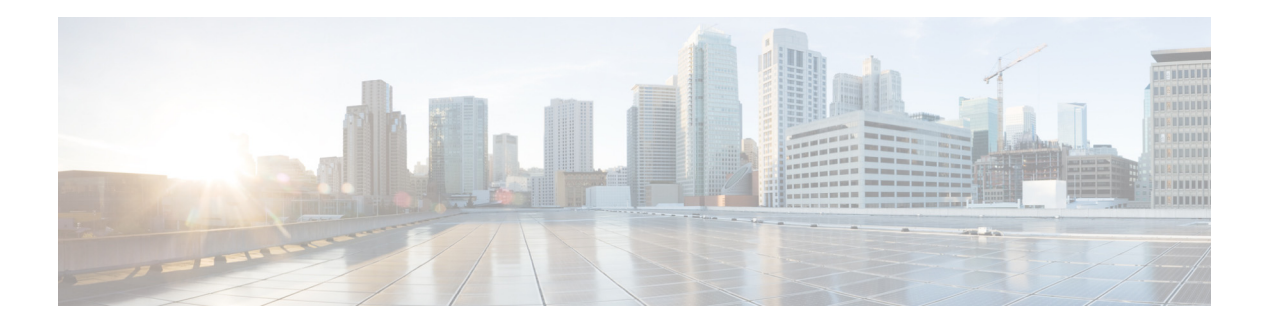

# **Preface**

This preface contains the following sections:

- **•** [Conventions](#page-0-0)
- **•** [Related Documentation](#page-1-0)
- **•** [Obtaining Documentation and Submitting a Service Request](#page-1-1)

## <span id="page-0-0"></span>**Conventions**

This guide uses the following conventions:

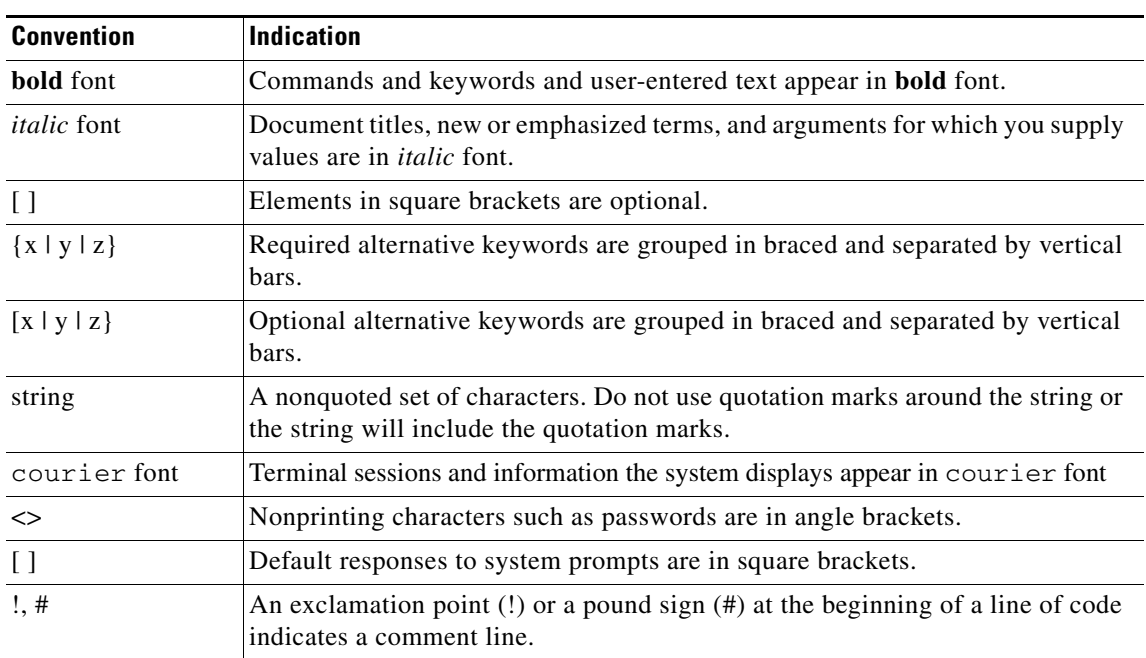

#### *Table 1 Conventions*

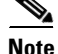

**Note** Means reader take note

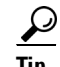

**P**<br>**Tip** Means the following information will help you solve a problem.

**Caution** Means reader be careful. In this situation, you might do something that can result in equipment damage or loss of data.

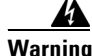

**Warning** This warning symbol means danger. You are in a situation that could cause bodily injury. Before you work on any equipment, be aware of the hazards involved with electrical circuitry and be familiar with standard practices for preventing accidents. (To see translations of the warnings that appear in this publication, refer to the appendix "Translated Safety Warnings.")

### <span id="page-1-0"></span>**Related Documentation**

See the *Cisco 3310 Mobility Services Engine Getting Started Guide or Cisco 3350 Mobility Services Engine Getting Started Guide* for mobility services engine installation and setup information*.*

These documents are available on Cisco.com at the following URL:

[http://www.cisco.com/en/US/products/ps9742/tsd\\_products\\_support\\_install\\_and\\_upgrade.html](http://www.cisco.com/en/US/products/ps9742/tsd_products_support_install_and_upgrade.html)

### <span id="page-1-1"></span>**Obtaining Documentation and Submitting a Service Request**

For information on obtaining documentation, submitting a service request, and gathering additional information, see the monthly *What's New in Cisco Product Documentation*, that also lists all new and revised Cisco technical documentation, at:

<http://www.cisco.com/en/US/docs/general/whatsnew/whatsnew.html>

Subscribe to the *What's New in Cisco Product Documentation* as an RSS feed and set content to be delivered directly to your desktop using a reader application. The RSS feeds are a free service. Cisco currently supports RSS Version 2.0.